**Photoshop 2021 (Version 22.1.0) keygen only [32|64bit]**

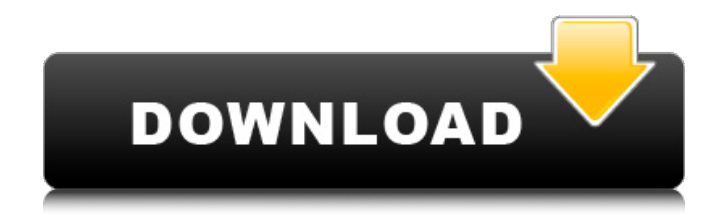

# **Photoshop 2021 (Version 22.1.0) Crack Free [Win/Mac] [April-2022]**

While Photoshop is currently the king of images, there are other similar programs that can be used for image editing and managing. The main competing program is the Aviary that is currently under the development of Google. It is the successor to Google's Gimp software application that was originally made to simulate a Photoshop environment on Linux. It is the most popular open source image manipulation program available today. The Aviary is compatible with Photoshop and has many of Photoshop's features that include layers, filters, adjustment layers, masking, pixel editing, and support for color calibration and exposure profiling. Aviary also offers a cloud-based editor that will upload a file to Adobe servers to be edited and then the changes are reflected in Aviary's editing environment. Illustrator, a vector graphics program, is Adobe's answer to Vectorworks, a leading vector graphics application that was created by Mayfield software in 1989. Adobe offers both versions of this program, Illustrator for both Mac and Windows. Illustrator has the ability to mimic several of Photoshop's tools in its own environment. Like Photoshop, Illustrator has the ability to create layers, and the two programs support several forms of transparency. Illustrator can even be used to work with layers that are contained within Photoshop files. Photoshop and Illustrator can be used to accomplish virtually anything that image editing can. They're great image editors, but they're more than that. Both programs also offer features that are not in the main image editors. These programs' specialty functions include: \* Vector graphics \* Compose and deliver content \* A rich and full resource \* Power to touch and make great designers even better \* Precise, precise, precise! # A Rundown of Photoshop Photoshop can do everything that a normal image editor can do, and does it better, but it can be considered a special case. Even though Photoshop is a raster image editor, it is not the same type of program you would use for doing image composition or producing pre-press or press-ready documents. Here is a quick rundown of the features of Photoshop that make it unique, along with some of the additional capabilities.

### **Photoshop 2021 (Version 22.1.0) Crack+ Free Download [Mac/Win]**

Many people have Photoshop and Photoshop Elements installed as the default image editing app on their computer, but they rarely know what is or isn't available. What if you want to edit an image but Photoshop is really slow? This article covers all of the features and settings of Photoshop Elements' basic editing tools as well as how to edit images with alternative apps. It is recommended that you have the Photoshop Creative Cloud app in your phone or tablet and be able to access it when you need to edit an image. Image creation Open an image (including JPEGs, JPEG2000, EPS, TIFF, PNG, PSD, PSR2, and Camera RAW) or create a new one. The file size of a PNG or PSD is smaller than a JPEG so it takes less time to open and save but the picture quality is reduced. Set the Color mode to Photoshop (from Elements' color table). Set the Background to transparent or solid. Turn On the Magic Wand tool. Sensitivity and Tolerance slider Click the mouse button. Move the slider. Click again to set the click threshold. Adjust the Amount setting in the Amount Box if you don't like the Magic Wand's changes. Fill selection options Once you have selected the area with the tool, click one of the following Fill buttons. Load a preset. You can import 50 or 50 preset

patterns, which have preset brush size, color, opacity, feathering, and spacing. The preset patterns are part of the Gradient menu, shown below in #2. The presets are named "Gradient 1 to Gradient 50" (25 per line). Imported (or paste) patterns. You can paste the patterns from other apps, such as Adobe Illustrator, or your own pattern file using the button in the Pattern Layers menu. You can import, copy, or paste between PS Elements and PS Touch using the button in the Pattern Layers menu. Create a brush. If you have not created a brush before, now is a good time. Click the Brush icon (it's on the left side of the color palette). Open the Brush Preset Panel by clicking the button in the top menu bar. Click the square circle button (if you have Photoshop Elements 10 or higher). Click the brush to create a brush. Use the Thumbnail button to save your a681f4349e

## **Photoshop 2021 (Version 22.1.0) Crack+**

Q: Oracle Instant Client and Dm\_Oracle\_PLSQL I'm trying to use Instant Client with PL/SQL, but I get this error: CREATE OR REPLACE PROCEDURE QUERY (OBJ IN SYS.DBMS\_SQL.VARCHAR2 ) AS V\_RAW SYS.DBMS\_SQL.VARCHAR2; BEGIN V\_RAW := OBJ || 'SELECT \* FROM DUAL;'; DBMS\_OUTPUT.PUT\_LINE ( V\_RAW ); END QUERY; Error starting at line : 3 in command - CREATE OR REPLACE PROCEDURE QUERY (OBJ IN SYS.DBMS\_SQL.VARCHAR2 Error report - ORA-06502: PL/SQL: numeric or value error: character to number conversion error ORA-06512: at line 23 ORA-06512: at line 2 06512. 00000 - "PL/SQL: numeric or value error %s" \*Cause: \*Action: This is different than in Oracle Database itself - if I try to run the same thing from SQL Developer, it works. This is not a matter of driver mismatch, either, since I have installed the Instant Client, and I can run queries and so on. A: I have also encountered this error while creating anonymous PL/SQL procedures in Oracle12c Instant Client. The new version 12.2.0.1 might run with Instant Client 12.2.0.1.0 or might work with 12.1.0.0.0 or later. Please check the version number of the Instant Client, Installed on the ORACLE\_HOME: [oracle\_home]\$ locate oraclerc /usr/bin/oracle /usr/bin/oracle-xe /usr/bin/oracle-xe-11.2.0.1.0 [oracle\_home]\$ file `which oracle-xe` oracle-xe: ELF 64-bit LSB shared object, x86-64, version 1 (SYSV), dynamically linked, interpreter /lib64/ld-linux-x86-64.so.2, for

### **What's New in the Photoshop 2021 (Version 22.1.0)?**

Q: SVG Linear Gradient with Responsive Height I am trying to get a linear gradient to scale along with the height of the parent. I have given height:100% to the tag but it did not work. Also I have used transform:scale(1,1) and other things but it did not work. A: You can't do this with linear gradients. Here's how you might create such a gradient: .container { display: inline-block; width: 100px; height: 100px; background: #000; } .container { width: 100px; height: 100px; background: url("") center; background-size: cover; } Bob Jordan, left, offered the wrong answer to a trivia question on German Chancellor Angela Merkel's birthday. (Charles Dharapak/AP) "We should have known the difference between Merkel and Tokareva," the confused Google employee said

## **System Requirements For Photoshop 2021 (Version 22.1.0):**

\* OS: Windows 7/8/10 \* Processor: Intel Pentium III 800MHz \* Memory: 512MB \* DirectX: Version 9.0c \* Graphics: Nvidia 8800GTS 512MB \* Hard Drive: 30GB free \* Sound Card: DirectX compatible sound card \* Network: Broadband internet connection with high-speed USB 2.0 connection Installation Information: \* Back up your current game or save states folder. \* Install the game using the "Worse Enemies

<https://ceoas.oregonstate.edu/system/files/webform/purchase/aryavann966.pdf> <https://ugazette.com/adobe-photoshop-2022-version-23-2-torrent-download-pc-windows/>

- <https://walter-c-uhler.com/adobe-photoshop-2021-version-22-3-crack-mega-activator-free-download-mac-win-latest-2022/>
- <https://sehatmudaalami65.com/photoshop-cc-2018-hack-patch-serial-number-full-torrent/>
- <https://ead.institutoinsigne.com.br/blog/index.php?entryid=5420>
- [https://medcoi.com/network/upload/files/2022/06/pylCRpk83iGlts9XOPEj\\_30\\_c62b778aaa85ff84dc3830a2a025a095\\_file.pdf](https://medcoi.com/network/upload/files/2022/06/pylCRpk83iGlts9XOPEj_30_c62b778aaa85ff84dc3830a2a025a095_file.pdf)
- [https://pianoetrade.com/wp-content/uploads/2022/07/Adobe\\_Photoshop\\_2020.pdf](https://pianoetrade.com/wp-content/uploads/2022/07/Adobe_Photoshop_2020.pdf)
- <https://speakerauthorblueprint.com/?p=15317>
- [https://virtualhustles.com/wp-content/uploads/2022/06/Adobe\\_Photoshop\\_2021\\_Version\\_224.pdf](https://virtualhustles.com/wp-content/uploads/2022/06/Adobe_Photoshop_2021_Version_224.pdf)
- <http://tekbaz.com/2022/06/30/adobe-photoshop-2022-version-23-1-keygen-crack-serial-key-with-product-key/>

[https://fieldstationoutreach.info/wp-](https://fieldstationoutreach.info/wp-content/uploads/2022/06/Photoshop_EXpress_With_License_Key___License_Code__Keygen_Free_X64.pdf)

[content/uploads/2022/06/Photoshop\\_EXpress\\_With\\_License\\_Key\\_\\_\\_License\\_Code\\_\\_Keygen\\_Free\\_X64.pdf](https://fieldstationoutreach.info/wp-content/uploads/2022/06/Photoshop_EXpress_With_License_Key___License_Code__Keygen_Free_X64.pdf) https://telebook.app/upload/files/2022/06/hOV688OgV3wUuepXt2mo\_30\_79f8e245897706425306bb7b03a7795d\_file.pdf

<https://ecafy.com/photoshop-2022-version-23-0-2-crack-keygen-patch-with-serial-key-free-download-win-mac-latest/>

<https://kireeste.com/photoshop-2021-crack-with-serial-number-keygen-full-version-latest-2022/>

<https://innovacioncosmetica.com/adobe-photoshop-2021-version-22-4-2-download-3264bit-latest/>

<https://www.drexmet.com/sites/default/files/webform/Photoshop-CC-2018.pdf>

[http://googlepages.in/wp-content/uploads/2022/06/Adobe\\_Photoshop\\_CC\\_2019.pdf](http://googlepages.in/wp-content/uploads/2022/06/Adobe_Photoshop_CC_2019.pdf)

```
http://www.easytable.online/wp-content/uploads/2022/06/Adobe_Photoshop_CC_2019_Version_20_Keygen_Crack_Serial_Key
_Torrent_Activation_Code_WinMac.pdf
```
<https://alafdaljo.com/adobe-photoshop-2022-version-23-4-1-crack-activation-code-activation-code-free-download/> <https://mlu.boun.edu.tr/sites/mlu.boun.edu.tr/files/webform/shandai904.pdf>